# Esercizi di Informatica Documentale

# A.A. 2009/2010

### Parte Prima

Nota: Laddove si richiede una risposta aperta, rispondere al massimo in tre righe.

- 1. Che cos'è una Base di Dati?
- 2. Dare la definizione di superchiave. '
- 3. Data una relazione  $R$  e considerata una sua istanza, le tuple che vi appartengono sono ordinate? Rispondere e motivare la risposta.
- 4. Il sistema informatio e il sistema informatico sono necessariamente la stessa cosa? Rispondere e motivare la risposta.
- 5. I vincoli di tupla:
	- a) esprimono condizioni sui valori di ciascuna tupla indipendentemente dalle altre
	- b) stabiliscono un legame tra l'attributo di una relazione e il campo chiave
- 6. L'algebra relazionale:
	- a) è un linguaggio dichiarativo
	- b) è un linguaggio *procedurale*

## Parte Seconda

PERSONA(Nome, Cogmome, Età)

## BD1(MATERNITA', PATERNITA', REDDITO)

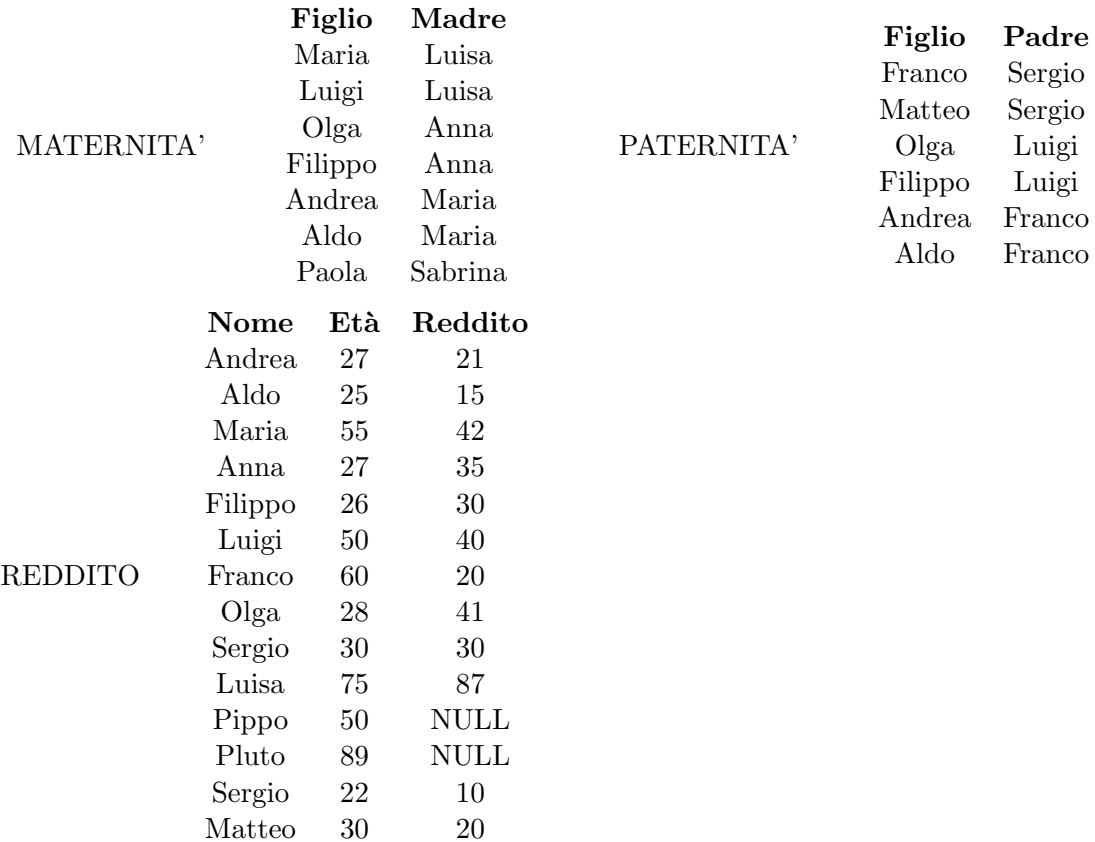

- 1. Con riferimento alla relazione PERSONA, scrivere un'interrogazione SQL che restituisca i nomi delle persone con più di 40 anni.
- 2. Sempre con riferimento alla relazione PERSONA, scrivere la stessa interrogazione dell'esercizio precedente in algebra relazionale.
- 3. La selezione, applicata ad una relazione:
	- a) produce una relazione con almeno lo stesso numero di tuple
	- b) produce una relazione con al più lo stesso numero di tuple
	- c) produce una relazione con al più lo stesso numero di attributi

4. Con riferimento a BD1, dire che cosa restituisce l'interrogazione

select Figlio, Età, Reddito from MATERNITA', REDDITO where MATERNITA'.Figlio = REDDITO.Nome and MATERNITA'.Madre="Olga"

5. Con riferimento a BD1, quante tuple restituisce la seguente interrogazione?

select Nome, Età from PATERNITA', REDDITO where  $PATERNITA'$ . Figlio =  $REDDITO$ . Nome and PATERNITA'.Padre="Sergio"

6. Che cosa produce la seguente interrogazione? (scrivere la tabella in output)

select Nome from REDDITO where  $\text{Reddito}{>}30$  and  $\text{Et\^a}{<}30$ 

- 7. se voglio ottenere Nome e Reddito dei figli di Maria, devo scrivere:
	- a)  $\text{SEL}_{\text{Madre}} = \text{"Maria"}(\text{PROJ}_{\text{None}}, \text{Età}(\text{MATERNITA"} \text{ JOIN}_{\text{Madre}} = \text{None} \text{REDDITO}))$
	- b)  $PROJ_{\text{Nome},\text{Reddito}}(\text{MATERNITA'}\text{ JOIN}_{\text{Figlio=Now}}\text{REDDITO}))$
	- c)  $PROJ_{\text{Nome},\text{Reddito}}((SEL_{\text{Madre}} \text{``Maria''}(MATERNITA''))JOIN_{\text{Figlio}} \text{``None}}$ REDDITO))
- 8. Scrivere l'interrogazione SQL che restituisce l'età di Luisa.

#### Parte Terza

- 1. Considerare lo schema ER1 e classificare i costrutti che lo compongono.
- 2. Ogni entità del modello E-R:
	- a) può avere o meno un identificatore
	- b) deve avere uno e un solo identificatore
	- c) deve avere almeno un identificatore, ma può anche averne di piú
- 3. Considerare ER2. La traduzione corretta di  $E_1$  nel modello relazionale è:
	- a)  $E_1(A11, A12, A13)$
	- b)  $E_1(A11, A21, A12, A13)$
- 4. Considerare ER3. La traduzione di  $E_2$  nel modello relazionale è
	- a)  $E_2(\underline{A21}, A22, A41, A42)$
	- b)  $E_2(A21, A22, A41, A42, A43)$
	- c)  $E_2(A21, A22, A41, A42, A43)$
	- d)  $E_2(A21, A22, A41, A42, AR1)$
- 5. Considerare ER3. La traduzione di  $R_1$  nel modello relazionale è
	- a)  $R_1(AR1, A21, A12)$
	- b)  $R_1(AR1, A21, A12)$
	- c)  $R_1(AR1, A11, A12, A21, A22)$
- 6. Considerare ER3. L'entità  $E_4$  è identificata esternamente
	- a) vero
	- b) falso